# TOSHIBA

**Leading Innovation >>>** 

### USB光学式横スクロールマウス 取扱説明書 IPCZ105A

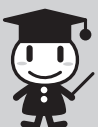

本書は、本製品の取り扱い方法および注意事項について説明 しています。

保証書別添付

このたびは「USB光学式横スクロールマウス」をお買い求めいただき、ありがとうご ざいます。

「USB光学式横スクロールマウス」(以降「本製品」といいます)は、パソコンとUSB接 続してお使いいただく光学式のチルトホイールマウスです。

### ○ 安心してお使いいただくために

お買い求めいただいた製品(本製品)をご使用いただく前に、必ず取扱説明書(本 書)をお読みください。

本書には、ご使用の際の重要な情報や、お客様や他の人々への危害や財産への 損害を未然に防ぎ、製品を安全にお使いいただくために、守っていただきたい事項 が示されています。必要なときにすぐに参照できるように、本製品のそばなどお手元 に置いてご使用ください。お子様がお使いになるときは、保護者のかたが取扱説明 書をお読みになり、正しい使いかたをご指導ください。

本書では、本製品を安全にお使いいただくための注意事項を次のように記載してい ます。

#### ■表示の説明

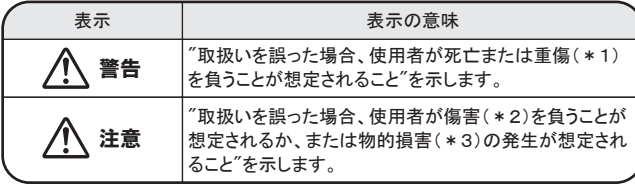

\*1: 重傷とは失明やけが、やけど(高温・低温)、感電、骨折、中毒などで、後遺症 が残るものおよび治療に入院・長期の通院を要するものをさします。

\*2: 傷害とは、治療に入院や長期の通院を要さないけが・やけど・感電などをさし ます。

■図記号の例 \*3: 物的損害とは、家屋・家財および家畜・ペットに関わる拡大損害をさします。

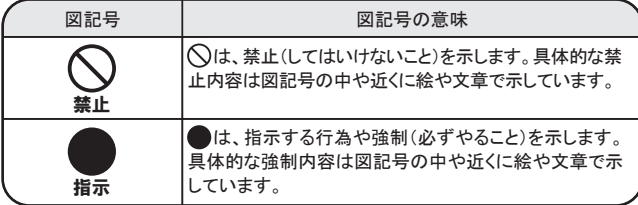

#### ■免責事項について

・ 地震、雷などの自然災害、火災、第三者による行為、その他の事故、お客様の 故意または過失、誤用、その他異常な条件下での使用により生じた損害に関し て、当社は一切責任を負いません。

・ 本製品および本製品付属のソフトウェアの使用または使用不能から生じた損 害、逸失利益、および第三者からのいかなる請求等について、当社は一切責任 を負いません。

・ 本製品に付属の取扱説明書の記載内容を守らないことにより生じた損害に関 して、当社は一切責任を負いません。

・ 当社が関与しない接続機器、ソフトウェアなどとの意図しない組み合わせによ る誤動作やハングアップなどから生じた損害に関して、当社は一切責任を負い ません。 ・記憶装置(ハードディスク、フロッピーディスクなど)に記録された内容は故障や

障害の原因にかかわらず保証いたしかねます。

-<br>・ 本製品の保証条件は、添付されている当社所定の保証書の規定をご覧ください。 ・ 本製品の仕様および外観は、改良のため予告なく変更することがあります。

警告

分解禁止

指示

禁止

# ◎ 安全上のご注意

### 本製品の取り扱いについて

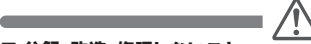

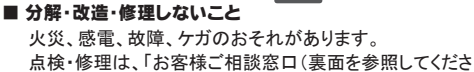

い)」に依頼してください。

- 口に入れたり、頭からかぶるなどして窒息のおそれがあり ■ ビニール袋などの包装材料は幼児の手の届かないところ に保管すること
- ・傷つけない ・強く曲げない ・引っ張らない ・ドアなどにはさまない ・加熱しない ■ マウスのコードを取り扱うときは次の点を守ること ます。

・熱器具を近づけない ・振り回さない ・ねじらない

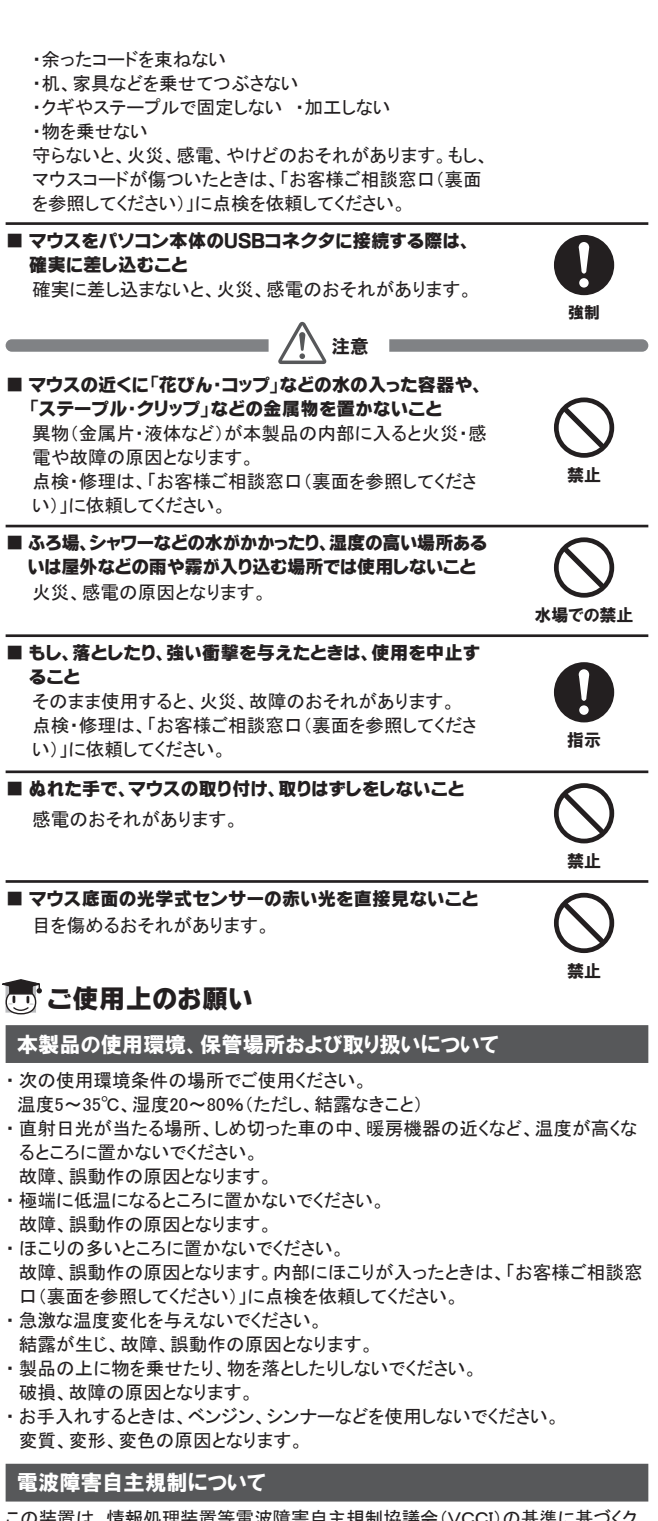

この装置は、情報処理装置等電波障害自主規制協議会(VCCI)の基準に基づくク ラスB 情報技術装置です。

この装置は、家庭環境で使用することを目的としていますが、この装置がラジオやテ レビジョン受信機に近接して使用されると、受信障害を引き起こすことがあります。 取扱説明書に従って正しい取り扱いをしてください。

### 用途制限について

●本製品は人の生命に直接関わる装置等(\*1)を含むシステムに使用できるよう 開発・制作されたものではないので、それらの用途に使用しないこと

- \*1: 人の生命に直接関わる装置等とは、以下のものを言います。
	- ・ 生命維持装置や手術室用機器などの医療用機器
	- ・ 有毒ガスなど気体の排出装置および排煙装置
	- ・ 消防法、建築基準法など各種法律を遵守して設置しなければならない装置 など
- 本製品を、人の安全に関与し、公共の機能維持に重大な影響を及ぼす装置等 を含むシステム(\*2 )に使用する場合は、システムの運用、維持、管理に関し て、特別な配慮(\*3 )が必要となるので、当社営業窓口に相談してください。
- \*2: 人の安全に関与し、公共の機能維持に重大な影響を及ぼす装置等を含むシ ステムとは、以下のようなものを言います。 (原子力発電所の主機制御システム、原子力施設の安全保護系システム、そ
	- の他安全上重要な系統およびシステム) (集団輸送システムの運転制御システムおよび航空管制制御システム)
- \*3: 特別な配慮とは、当社技術者と十分な協議を行い、安全なシステム(フール・
- プルーフ設計、フェール・セーフ設計、冗長設計する等)を構築することを言い ます。

(ページ1/2)裏面へ ▶▶

### 付属品の確認

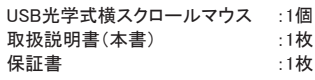

# こで使用になる前に

本製品を使用できるのは、USBコネクタ(Aタイプコネクタ)を持ったノートパソコンと デスクトップパソコンです。対応機種については、東芝PC周辺機器情報サイト (http://www3.toshiba.co.jp/peripheral/)でご確認ください

本製品の横スクロール機能をご使用いただくためには、専用のユーティリティソフト のインストールが必要です。次のアドレスからインストールガイドとユーティリティソフ トをダウンロードし、インストールしてください。

(http:www3.toshiba.co.jp/peripheral/support/download.htm) 対応OSは、Windows Vista / Windows XPです。

# こ、各部の名称と機能

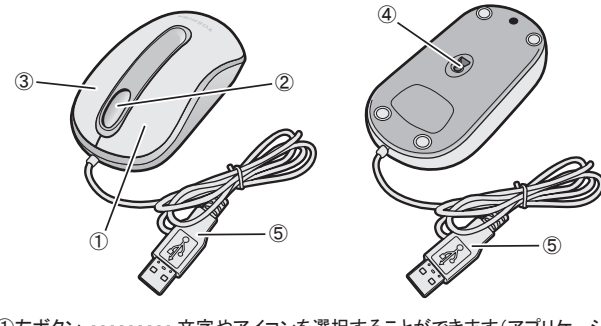

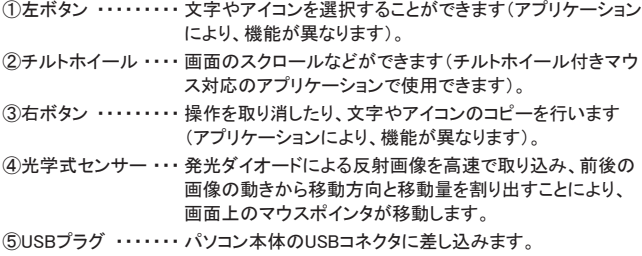

## 接続方法

- 1 パソコンを起動する
- 2 本製品のUSBプラグをパソコン本体のUSBコネクタに差し込む
- しばらくすると、マウスが自動的に検出されて、ドライバがインストールされます。
- \* [マウスのプロパティ]でマウスボタンやホイールの機能の割り当てを変更するこ とができます。

# ※ 取りはずし方法

- 1 本製品のUSBプラグをパソコン本体のUSBコネクタから抜く
- \* Windows Vista / Windows XP 共に「安全な取り外し」の操作の必要はありません。 そのまま抜けます。

# ◎ ご使用にあたって

本製品は、画像認識技術を駆使した光学式センサーを使用したマウスです。 このセンサーを用いたマウスは、機械式のボールが無くメンテナンスが不要です。 光の反射率の変化で動作するので、マウスを置く素材によっては動作が不安定に なることがあります。その場合は、光学式マウス専用マウスパッドのご使用を推奨 いたします。

### 不安定な動作をさせる表面の一例

- 光沢のある表面
- (ガラス、研磨した金属、ラミネート、光沢紙、プラスチックなど)
- ・ 画像パターンの変化が著しく乏しい表面
- (人工大理石表面、新品のオフィスデスクなど)
- ・ 画像パターンの方向性が強い表面
- (正目の木材、畳、フォログラム(立体画像)の入ったマウスパッドなど) ■お願い

急激な温度変化によりセンサーのレンズが結露し、動作に支障をきたす場合があ りますので、そのときは、結露が消えるまで放置してからご使用ください。

# 仕様

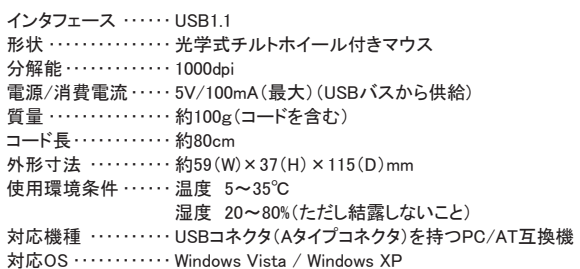

## □ 廃棄について

本製品を廃棄するときは、地方自治体の条例または規則に従って処理してください。 詳しくは各地方自治体に問い合わせてください。

#### △ お客様ご相談窓口のご案内

- 異常や故障が発生したら、次の①~③の内容をご確認のうえ、「お客様ご相 談窓口」までご連絡ください。
	- ①使用している機器の名称
	- ②ご購入年月日、ご購入先
	- ③現在の状態(できるだけ詳細に)
- ●この製品についてのお問い合わせも承ります。
	- お客様ご相談窓口

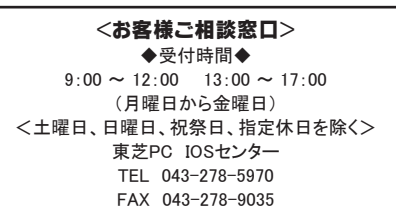

- 保証期間中の修理については、保証書の記載内容により、無料修理いたしま す。
- 保証期間経過後の修理については、「お客様ご相談窓口」までご連絡ください。 修理によって機能が維持できる場合は、お客様のご要望により有料修理させ ていただきます。
- (修理に代わって同等品と交換させていただくことがあります)
- ●海外での修理サービスについて
- 本製品の仕様は日本国内向けとなっておりますので、海外では修理をお受け することはできません。
- ●修理依頼される場合のお願い
	- ^ ニー・・・・・・<br>・ 修理はセンドバックでのみお受けいたしております。
	- お持ち込みでの修理はお受けいたしておりません。
	- ・ お送りいただく場合の送料、包装料は保証期間の有無を問わずにお客様の ご負担となります。
	- ・ 保証期間中の場合は、保証書を商品に添付してください。
- ・ 保証期間経過後の修理については、お見積の必要の有無、または修理費
- 限度額および連絡先を明示のうえ、商品に添付してください。 ・ 修理依頼品は、輸送途中での破損を防ぐため、緩衝材に包んでダンボール
- 箱(本製品の包装箱、包装材を推奨します)に入れ、お送りください。
- 送付先
	- 東芝PC IOSセンター
		- 〒261-8580 千葉県千葉市美浜区真砂5-20-7 TOPSビル3F
		- TEL 043-278-5970
- FAX 043-278-9035

#### ■お願い

- ・ 本書の内容の一部、または全部を無断で転載することは禁止されています。
- ・ 本書の内容については、予告なしに変更することがあります。
- ・ 購入時に決められた条件以外での、製品およびソフトウェアの複製もしくはコピー
- をすることは禁じられています。お取り扱いにはご注意願います。 ・ 本書の内容について、万一不可解な点や誤りなど、お気づきの点がございました ら「お客様ご相談窓口」までご一報ください。
- ・ 保証書は記入内容を確認のうえ、大切に保管してください。

#### ■本書で使用している用語について

- Windows Vista Windows Vista® Home Basic、Windows Vista® Home Premiumまた はWindows Vista® Businessを示します。
- Windows XP Microsoft<sup>®</sup> Windows® XP Home Edition Operating System 日本語 版またはMicrosoft<sup>®</sup> Windows<sup>®</sup> XP Professional Operating System 日本語版を示します。

#### ■Trademarks

- ・ Microsoft、Windows、Windows Vistaは米国Microsoft Corporationの米国およびそ の他の国における登録商標です。
- ・ Windowsの正式名称は、Microsoft Windows Operating Systemです。
- ・ 本書に記載の商品の名称は、それぞれ各社が商標および登録商標と して使用 している場合があります。

USB光学式横スクロールマウス取扱説明書 2010年 4月 A2版発行

株式会社 東芝 デジタルプロダクツ&ネットワーク社 PC第一事業部

〒105-8001 東京都港区芝浦一丁目1番1号 http://www3.toshiba.co.jp/peripheral/

無断複製および転載を禁ず  $\odot$  2010 TOSHIBA CORPORATION ALL RIGHTS RESERVED

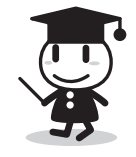

(ページ2/2)終わり